# **LFG TD 7**

### **1 Alternances**

Analysez les phrases suivantes. Le but est de trouver les entrées associées aux verbes dans ces phrases, en dégageant éventuellement la ou les règles lexicales LFG permettant d'obtenir ces entrées. Pour cela, **construisez** des équivalents où le verbe est à l'actif (non impersonnel, et sans causatif). **Dégagez** ainsi la ou les règles lexicales utilisables en LFG pour construire les entrées des verbes dans les phrase suivantes, à partir des entrées à l'actif personnel.

- *1. Il a été tué par un dragon.*
- *2. ?Il mangeait une dizaine de personnes dans le réfectoire quand le plafond s'est écroulé.*
- *3. Paul se raconte des histoires.*
- *4. Le vase s'est brisé d'un coup.*
- *5. Il n'a jamais été dit que le train serait non fumeur.*
- *6. Paul a été fait chevalier.*
- *7. Paul s'est fait moine.*
- *8. Je suis désolée, mais un jean comme ça, ça se porte pas avec une veste en croco !*
- *9. En tout, il a été échangé 3 milliards sur le marché des changes.*
- *10. Depuis l'annonce de Merkel, il s'est échangé pas moins de 3 milliards sur le marché des changes.*
- *11. Il se raconte partout que cette démission n'en est pas une.*
- *12. Il s'évanouit.*
- *13. Ces vitres se brisent avec un simple marteau.*
- *14. Il s'évanouit toujours des dizaines de fans à ses concerts.*
- *15. Paul et Virginie font se rencontrer leurs parents.*
- *16. La crise fait se vendre les vidéos new age par milliers.*
- *17. Le comédien se fait coiffer par un assistant.*
- *18. Il s'est vendu 3 millions de iphones en un mois.*
- *19. Pauline te fera une robe ?*
- *20. Je me suis fais faire une robe en papier.*
- *21. Je lui ai fait faire une robe en papier.* (ambigu)
- *22. Il se fait photographier en compagnie du dalaï lama.*
- 23. *?Une voiture, ça se fait réviser régulièrement, sinon ça casse.*

# **2 Accord du participe**

On donne la règle suivante pour un SV avec temps composé (et pas surcomposé), en notant W tous les compléments/ajouts après le participe.

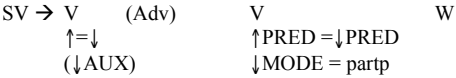

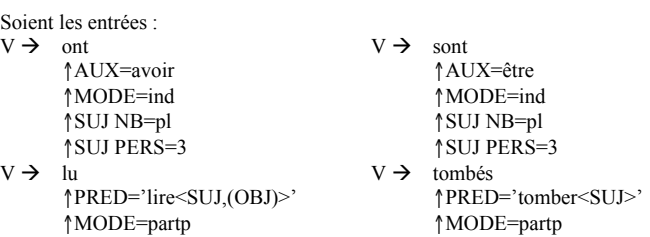

#### **Sélection de l'auxiliaire de temps**

Le trait AUX sert à distinguer les verbes auxiliaires des autres verbes, et les auxiliaires entre eux. Pour gérer la bonne sélection de l'auxiliaire de temps par un participe, **proposez** un attribut supplémentaire et des équations dans les règles ci-dessus

### **Accord avec le sujet**

**Comment** se fait l'accord sujet-auxiliaire ? **Ajoutez** des équations pour gérer l'accord sujet-participe s'il y a lieu.

#### **Accord avec l'objet**

On suppose que, dans le cas d'un objet direct antéposé (déclenchant l'accord objet/participe), un trait miraculeux  $\uparrow$ OBJ ANTEP=+ est instancié pour le nœud SV.

**Modifiez** en conséquence l'entrée pour *lu* pour gérer l'accord objet-participe. Il faut par exemple bloquer : \**les nouvelles que Pierre a lu.* et permettre *Pierre a lu les nouvelles.*

**Dans quels cas** la forme *lues* est-elle utilisée ? Donnez des exemples.

**Donnez** l'entrée pour *lues* à l'actif et l'entrée pour *lues* au passif, avec les équations d'accord nécessaires.